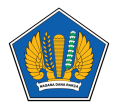

[Knowledgebase](https://servicedesk.kemenkeu.go.id/kb) > [Aplikasi](https://servicedesk.kemenkeu.go.id/kb/aplikasi) > [Panduan Troubleshooting Aplikasi e-Kemenkeu mobile](https://servicedesk.kemenkeu.go.id/kb/articles/panduan-troubleshooting-aplikasi-e-kemenkeu-mobile-android) [\(android\)](https://servicedesk.kemenkeu.go.id/kb/articles/panduan-troubleshooting-aplikasi-e-kemenkeu-mobile-android)

## Panduan Troubleshooting Aplikasi e-Kemenkeu mobile (android)

Agent 009 Servicedesk - 2020-12-27 - [Aplikasi](https://servicedesk.kemenkeu.go.id/kb/aplikasi)

Panduan bagi pegawai kemenkeu apabila mengalami kendala force closed saat menggunakan aplikasi e-kemenkeu mobile khusus pengguna smartphone dengan OS android

## **Lampiran**

[KB-OA-002-Troubleshoot-e-kemenkeu.pdf \(391.06 KB\)](https://servicedesk.kemenkeu.go.id/file.php/30433NTTDDRDNSR30432967005A55/KB-OA-002-Troubleshoot-e-kemenkeu.pdf)